# 固定制造费用成本差异计算的图式分析

## 王茂超(博士)

【摘要】本文构建了固定制造费用成本差异分析的图式分析方法,即以三维空间中积木立方体的内部(组合)模块为 固定制造费用成本差异计算公式因子的物理映射对象,将抽象的名词、数字转换为可视的实物图形。这种方法不但可以使 教师的教学分析过程更加形象、具体,而且能大幅降低学生的学习难度,提高学习效率。

【关键词】固定制造费用;成本差异;图式分析

【中图分类号】F230 【文献标识码】A 【文章编号】1004-0994(2016)02-0041-2

固定制造费用成本差异分析是标准成本系统中成本差 异分析的难点。究其原因,主要是其中各项具体差异不但比 较抽象,而且各项具体差异计算公式中的文字表述还比较晦 涩难懂。如果采用能够化抽象为具体的图式可视性教学法, 可大幅降低学习难度,提高学习效率。

一、图形设计

第一步:创建一个三维空间,其三个坐标轴分别代表固 定制造费用成本差异的基本影响因素,即:单位产品工时耗 用量(X 轴)、单位工时费用分配率(Y 轴)以及产品产量(Z 轴),如图1所示。

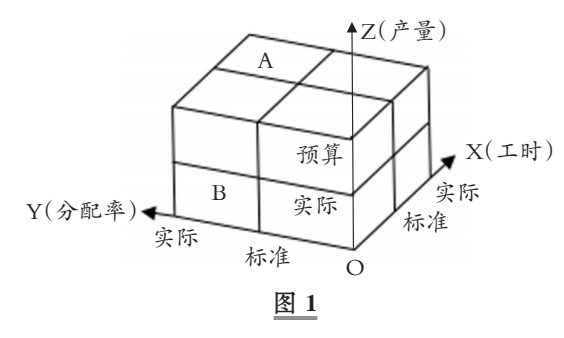

第二步:在每个坐标轴上各取两点,分别代表固定制造 费用各基本影响因素的标准值(或预算值)与实际值。需要强 调的是,为了便于阐述,笔者假定单位产品实际工时耗用量大 于单位产品标准工时耗用量,单位工时实际费用分配率大于 单位工时标准费用分配率,但是,对于产品产量则假定产品 预算产量大于产品实际产量。事实上,这种假定也符合大多 数企业生产经营的实际情况,即:费用超支与产能过剩并存。

第三步:在各坐标轴原点处及按照第二步骤方法所取的 两点处分别作垂直于本坐标轴的平面。这九个平面将在三维 空间中围出一个形似积木的立方体。该积木由两层两列,共 计八个小方块组成。

第四步:为了便于下文阐述,笔者还将积木立方体中的 各个小方块命名为aij,其中:i表示以XOY面为底,从下往上 计数,小方块所处的层次;j表示以Z轴所在方块为起点,按 逆时针方向计数,小方块在同层小方块中所处的位次。例如, 图1中小方块A为a23,而小方块B则为a14。

### 二、各项成本差异计算公式的图示分析

目前,分析固定制造费用成本差异的方法有两种:二因 素分析法和三因素分析法。在二因素分析法下,固定制造费 用成本差异被分解为耗费差异和能量差异;在三因素分析法 下,固定制造费用成本差异被分解为耗费差异、闲置能量差 异和效率差异。各成本差异的计算公式如下:

耗费差异=实际产量下实际固定制造费用-预算产量下 标准工时×固定制造费用标准分配率 (1)

能量差异=预算产量下标准工时×固定制造费用标准分 配率-实际产量下标准工时×固定制造费用标准分配率 (2)

闲置能量差异=预算产量下标准工时×固定制造费用标 准分配率-实际产量下实际工时×固定制造费用标准分配率  $(3)$ 

效率差异=实际产量下实际工时×固定制造费用标准分 配率-实际产量下标准工时×固定制造费用标准分配率 (4)

二因素分析法下:

固定制造费用(总)成本差异=(1)+(2)

三因素分析法下:

固定制造费用(总)成本差异=(1)+(3)+(4)

由上述公式可见,各成本差异的计算公式由一些相同和 非常相似的公式因子线性组合而成。因此,如果仅仅记忆文 字,上述公式很容易被错误引用。但如果我们将上述公式与 图1所示积木立方体对照,不难发现(注:Vaij表示第aij个小方 块的体积,下同):

<sup>2016</sup>.<sup>02</sup> 财会月刊·41·□

耗费差异=( $V_{a11}$ + $V_{a12}$ + $V_{a13}$ + $V_{a14}$ ) -( $V_{a11}$ + $V_{a21}$ ) 如果用积木立方体中的小方块来表示,并且各小方块的 相对位置仍然保持图1中的位置不变,则:

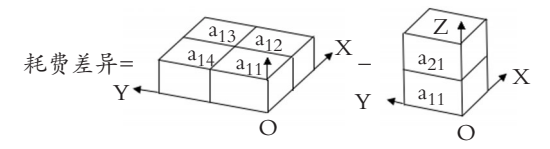

同理,其余各项成本差异也可以用图表示如下:

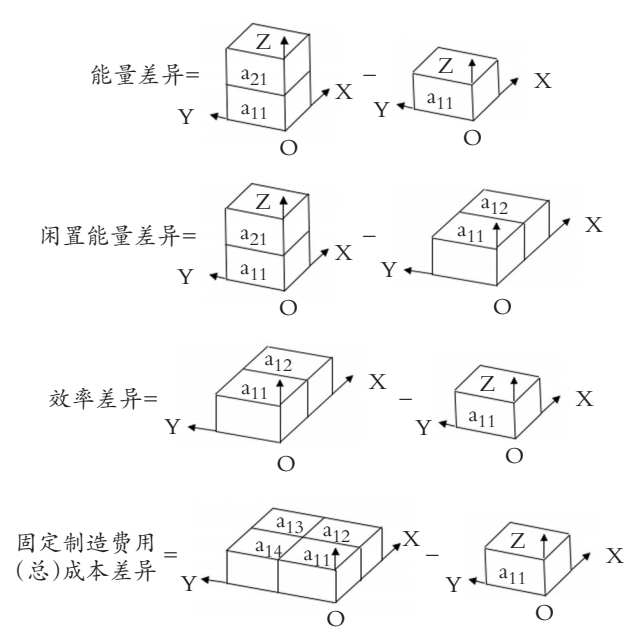

从上面的图式公式中还可以看出,参与成本差异计算的 (组合)模块只有四个:底层组合模块(a<sub>11</sub>+a<sub>12</sub>+a<sub>13</sub>+a<sub>14</sub>)、Z轴 组合模块 $(a_{11} + a_{21})$ 、X轴组合模块 $(a_{11} + a_{12})$ 以及原点所在模 块(a11)。因此,可以将各项成本差异计算公式形象地描述为:

耗费差异=底层组合模块体积-Z轴组合模块体积 能量差异=Z轴组合模块体积-原点模块体积 闲置能量差异=Z轴组合模块体积-X轴组合模块体积 效率差异=X轴组合模块体积-原点模块体积 总差异=底层组合模块体积-原点模块体积

显然,用这种表述来记忆固定制造费用成本差异的计算 公式,比记忆传统公式更显简明。而且,由于体积是长度、宽 度、高度三者的乘积,因此,在熟练掌握图式分析方法之后, 读者在分析具体问题时并不需要画出实实在在的完整的积 木立方体,而只要在三个数轴上标示出相应的标准值(或预 算值)与实际值即可。当然,在计算成本差异时,要能够以这 些标示出的点为参照,想象出相应(组合)模块的物理形状, 以方便计算。下面举例说明:

某企业规划生产能量为年产500件产品,每件产品标准 工时为 2 小时,每小时固定制造费用标准分配率为 1.50 元。 20×5年,该企业实际产量为400件,总共耗用工时890小时, 总共发生固定制造费用1424元。要求:运用二因素分析法和 三因素分析法计算该企业20×5年固定制造费用成本差异。

根据已知条件,计算出单位产品实际工时=实际总工时 890 小时÷实际产量 400 件=2.225(小时/件);固定制造费用 实际分配率=实际费用 1424 元÷实际总工时 890 小时=1.6 (元/小时);在三维空间各数轴上标示出各项数据,如图2所 示:

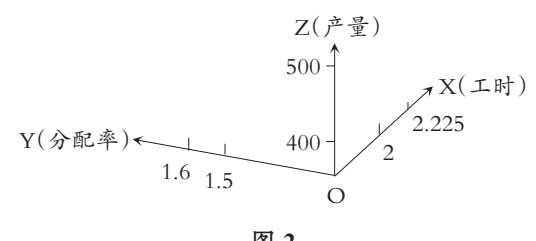

图 2

结合前面的图式计算公式,我们就能很容易地计算出各 项成本差异值:

二因素分析法:

耗费差异=底层组合模块体积-Z轴组合模块体积=1.6× 2.225×400-1.5×2×500=1424-1500=-76(元)

能量差异=Z 轴组合模块体积-原点模块体积=1.5×2× 500-1.5×2×400=1500-1200=300(元)

总差异=耗费差异+能量差异=-76+300=224(元)

三因素分析法:

耗费差异=底层组合模块体积-Z轴组合模块体积=1.6× 2.225×400-1.5×2×500=1424-1500=-76(元)

闲置能量差异=Z轴组合模块体积-X轴组合模块体积=  $1.5\times2\times500-1.5\times2.225\times400=1500-1335=165(\vec{\pi})$ 

效率差异=X 轴组合模块体积-原点模块体积=1.5×  $2.225\times400-1.5\times2\times400=1335-1200=135(\overrightarrow{\pi})$ 

总差异=耗费差异+闲置能量差异+效率差异=-76+  $165+135=224(\overline{\pi})$ 

#### 三、结语

固定制造费用成本差异的图式分析法以三维空间中积 木立方体的内部(组合)模块为固定制造费用成本差异计算 公式因子的物理映射对象,将抽象的名词数字转换为可视的 实物图形。这不但可以使教师的教学分析过程更加形象、具 体,还能大幅降低学生的学习难度,提高学习效率。值得一提 的是,读者最好能够形成一种符合自己习惯的固定思维, 即:将积木立方体在三维空间中的位置固定并将三个坐标轴 各自代表的经济含义固定。这将有助于读者用不变的图形提 示分析变化的数字,从而达到以不变应万变之效果。

### 主要参考文献:

中国注册会计师协会.财务成本管理[M].北京:中国财 政经济出版社,2015.

作者单位:温州大学城市学院,浙江温州325035